#### МИНОБРНАУКИ РОССИИ

Федеральное государственное бюджетное образовательное учреждение высшего образования

# «САРАТОВСКИЙ НАЦИОНАЛЬНЫЙ ИССЛЕДОВАТЕЛЬСКИЙ **ГОСУДАРСТВЕННЫЙ УНИВЕРСИТЕТ**

ИМЕНИ Н.Г. ЧЕРНЫШЕВСКОГО»

Институт физики

УТВЕРЖДАЮ профессор инстант С.Б. Вениг **20** г.

Рабочая программа дисциплины Инженерная графика

Направление подготовки бакалавриата 18.03.01 «Химическая технология»

Профиль подготовки бакалавриата "Химическая технология природных энергоносителей и углеродных материалов"

> Квалификация (степень) выпускника Бакалавр

> > Форма обучения очная

> > > Саратов, 2023

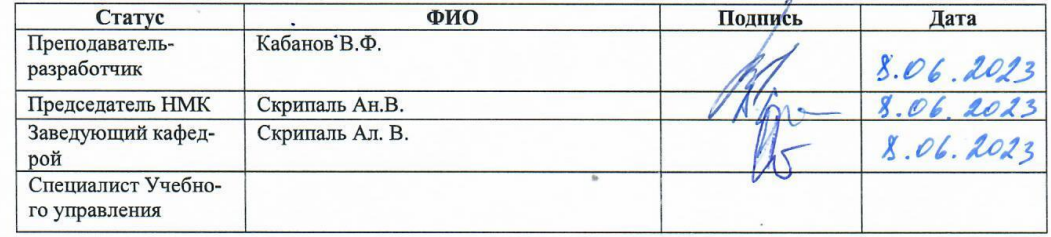

## **1. Цели освоения дисциплины**

Целью изучения дисциплины «Инженерная графика» является формирование у студентов комплекса профессиональных знаний в области графики, умений читать и выполнять современные чертежи; усвоение принципов и техники построения чертежей в соответствии с государственными стандартами, развитие пространственного мышления.

Задачами освоения дисциплины являются:

- усвоение основных правил оформления и выполнения чертежей, установленных государственным стандартами Единой системы конструкторской документации (ЕСКД);
- приобретение умений выполнять и читать чертежи различных изделий;
- развитие пространственного мышления;
- освоение техники выполнения чертежей;
- получение навыков при использовании информационных технологий в ходе разработки проектов.

### **2. Место дисциплины в структуре ООП бакалавриата**

Дисциплина «Инженерная графика» относится к обязательной части блока Б1.О.13 «Дисциплины (модули)» учебного плана ООП и изучается студентами очной формы обучения Института химии СГУ по направлению 18.03.01 «Химическая технология» в течение 2-го учебного семестра. Материал дисциплины опирается на знания геометрии, формируемые в ходе изучения школьной программы, и подготавливает студентов к выполнению курсовых и выпускной квалификационной работ, прохождению производственной практики.

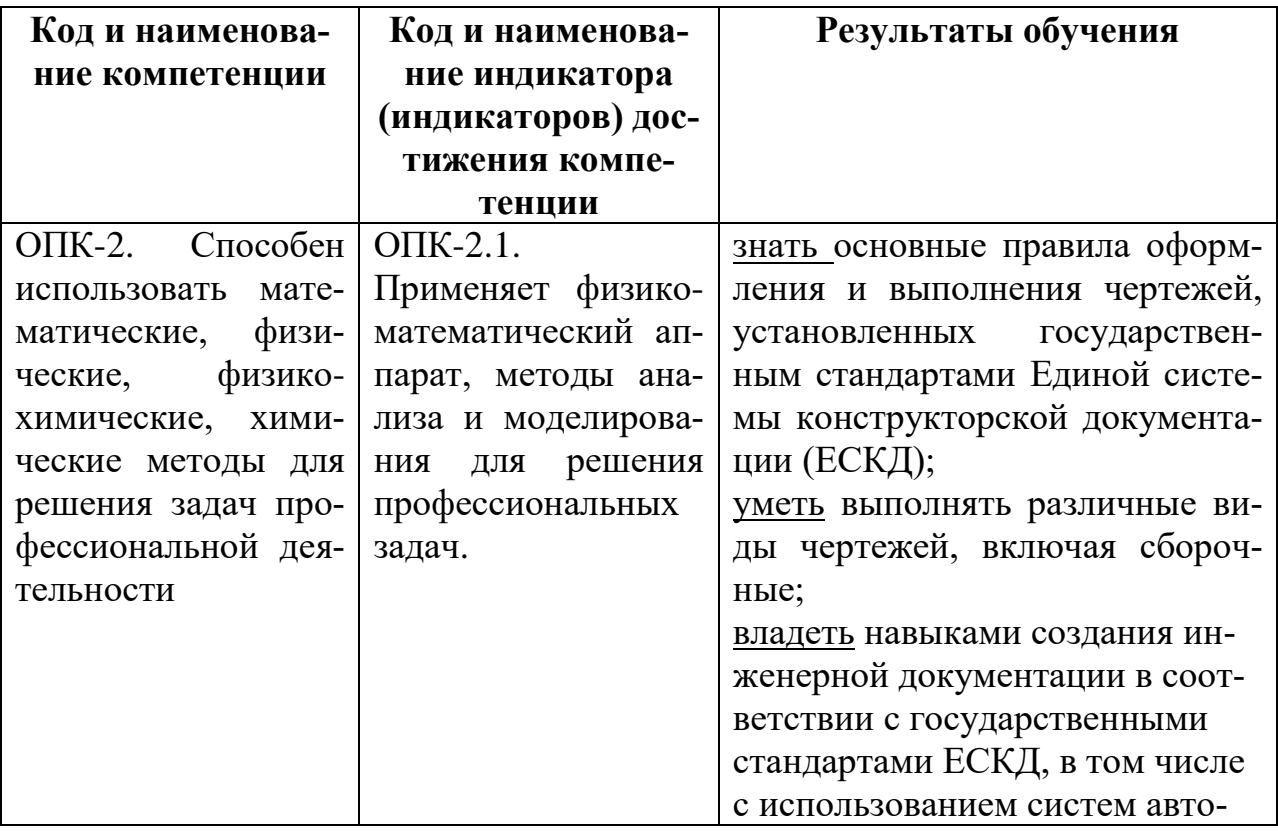

### **3. Результаты обучения по дисциплине**

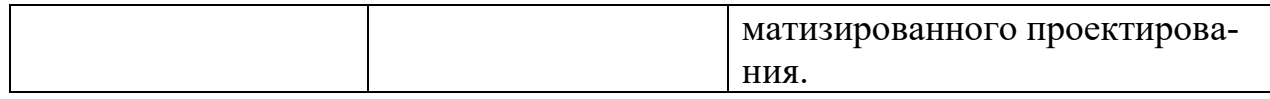

#### **4. Структура и содержание дисциплины**

Общая трудоемкость дисциплины составляет 3 зачетных единицы, 108 часов.

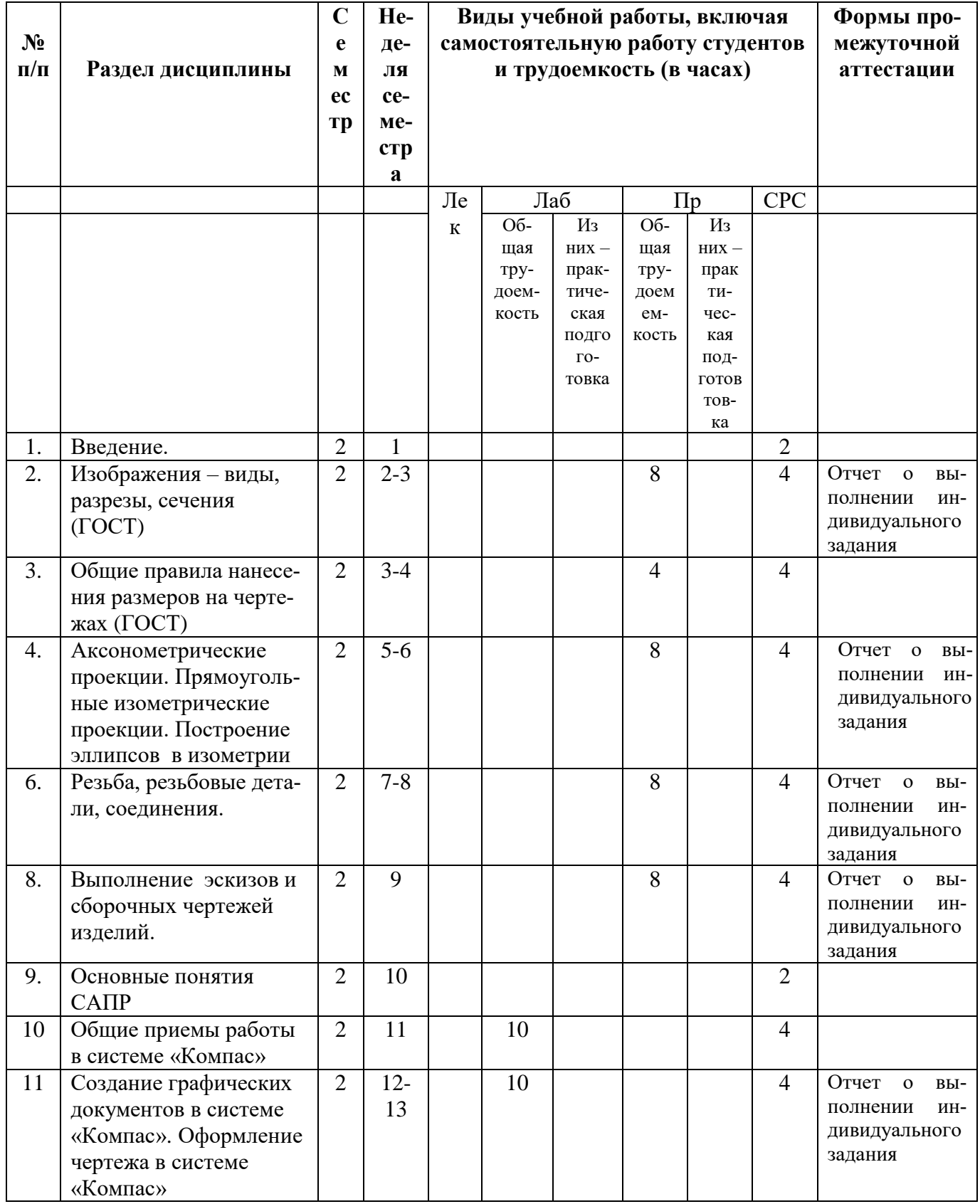

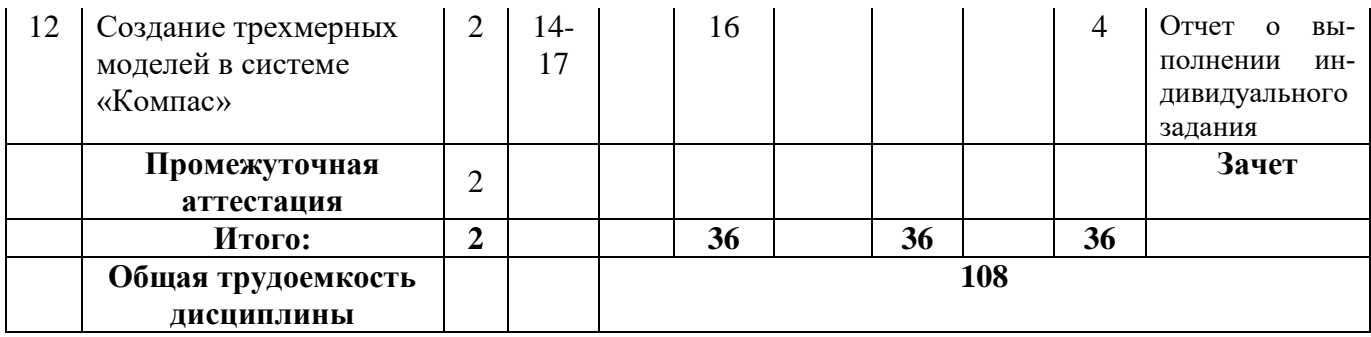

### **Содержание дисциплины**

- 1. Метод ортогонального проецирования. Правила оформления чертежей согласно ГОСТам ЕСКД.
- 2. ГОСТ 2.307 нанесения размеров. Основные правила и требования. Базы и базирование. Постановка размеров на предыдущем задании.
- 3. Построение аксонометрического изображения, коэффициенты искажения. Изображение окружностей. Изометрия, диметрия. Построение эллипсов в изометрии.
- 4. Изображение и обозначение резьбы. Основные параметры резьбы. Стандартные резьбовые детали.
- 5. Эскизы и рабочие чертежи деталей. Основные требования, предъявляемые к эскизам и рабочим чертежам. Пример построения эскиза на конкретной детали, простановка размеров.
- 6. Основные требования, предъявляемые к сборочному чертежу. Составление спецификации.
- 7. Чтение сборочного чертежа составление эскизов на 2-3 детали по указанию преподавателя.
- 8. Оформление элементов чертежей схем химических аппаратов и технологий.
- 9. Введение в курс «Компьютерная графика». Общая классификация САПР. Общая характеристика САПР "Компас". Требования к аппаратным средствам. Принципы построения графических приложений.
- 10.Общие приемы работы в системе «Компас» Запуск системы. Состав и настройка интерфейса системы. Типы документов, типы файлов. Выделение и удаление объектов. Отмена и повтор действий. Использование буфера обмена. Импорт, экспорт.
- 11.Создание графических документов в системе «Компас». Механизм привязок. Использование сетки.
- 12. Приемы создания 2D геометрических объектов: точки, прямых, прямоугольника, отрезков, окружностей, дуг окружностей, фасок и скруглений, эквидистанты, эллипса, кривой Безье, многоугольника.
- 13.Приемы редактирования 2D геометрических объектов: симметрия объектов, копирование объектов, поворот объектов, сдвиг объектов, масштабирование объектов, удаление частей объектов.
- 14. Оформление чертежа в системе "Компас". Общие сведения о размерах. Линейные размеры. Диаметральные и радиальные размеры. Угловые размеры. Условные обозначения. Штриховка.
- 15.Создание трехмерных моделей в системе "Компас". Общие приемы работы. Алгоритм построения 3D моделей.
- 16.Операции: выдавливания, кинематическая, вращения, деталь заготовка, приклеить, вырезать, фаска, скругление, ребро жесткости, уклон, сечение по эскизу, операция по сечениям, команда отверстие, добавление компонентов в сборку.

## **Примерная тематика практических занятий:**

- изображение ортогональных проекций объѐмной фигуры с разрезами и сечениями для отображения скрытых частей;
- изображение трѐхмерной аксонометрической проекции (изометрической) для объѐмной фигуры;
- изображение резьбовых деталей и резьбового соединения;
- выполнение эскизных чертежей деталей на индивидуальную сборочную единицу.

### **Примерная тематика лабораторных занятий**

- 1. Создание графических документов в системе «Компас». Приемы создания 2D геометрических объектов.
- 2. Приемы редактирования 2D геометрических объектов в системе «Компас»: симметрия объектов, копирование объектов, поворот объектов, сдвиг объектов, масштабирование объектов, удаление частей объектов.
- 3. Изображение ортогональных проекций объѐмной фигуры с разрезами и сечениями для отображения скрытых частей в системе «Компас».
- 4. Создание трехмерных моделей в системе "Компас". Общие приемы работы.
- 5. Управление изображением. Алгоритм построения 3D моделей. Операции: выдавливания, кинематическая, вращения.
- 6. Операции: приклеить, вырезать, фаска, скругление, ребро жесткости, уклон, сечение по эскизу, операция по сечениям, команда отверстие.
- 7. Добавление компонентов в сборку. Задание положения компонента в сборке. Сопряжение компонентов сборки.

## **5. Образовательные технологии, применяемые при освоении дисциплины**

 При реализации различных видов учебной работы (лекции, лабораторные и практические занятия, самостоятельная работа) используются следующие современные образовательные технологии:

- Исследовательские методы в обучении
- Проблемное обучение

Интерактивная часть образовательных технологий заключается в демонстрации трѐхмерных моделей и иллюстративного материала, поясняющих содержание лекций; выполнении индивидуальных заданий по курсу и работе над ошибками под руководством преподавателя.

Использование интерактивных форм и методов обучения направлено на достижение ряда важнейших образовательных целей:

- стимулирование мотивации и интереса в осваиваемой предметной области;
- повышение уровня активности и самостоятельности обучаемых;
- развитие навыков анализа, критичности мышления, взаимодействия, коммуникации;
- саморазвитие и развитие обучаемых благодаря активизации мыслительной деятельности и диалогическому взаимодействию с преподавателем и другими участниками образовательного процесса.

## **Условия обучения инвалидов и лиц с ограниченными возможностями здоровья:**

- предоставление инвалидам по зрению или слабовидящим возможностей использовать крупноформатные наглядные материалы;

- организация коллективных занятий в студенческих группах с целью оказания помощи в получении информации инвалидам и лицам с ограниченными возможностями по здоровью;

- проведение индивидуальных коррекционных консультаций для инвалидов и лиц с ограниченными возможностями здоровья;

- использование индивидуальных графиков обучения;

- использование дистанционных образовательных технологий.

### **6. Учебно-методическое обеспечение самостоятельной работы студентов. Оценочные средства для текущего контроля успеваемости, промежуточной аттестации по итогам освоения дисциплины.**

Самостоятельная внеаудиторная работа студентов по дисциплине проводится в течение всего учебного семестра и заключается в чтении и изучении литературы, подготовке к лекциям, практическим занятиям, к контрольной работе, в выполнении индивидуальных заданий преподавателя, работе в компьютерном классе или библиотеке.

Рекомендуется:

- при подготовке к выполнению и отчетам по практическим работам тщательно изучать описание работы, задавать уточняющие вопросы преподавателю и дежурному инженеру;

- при подготовке к контрольной работе пользоваться рекомендованной литературой.

Перечень заданий самостоятельной работы, предлагаемых студентам в ходе занятий:

- изображение ортогональных проекций объёмной фигуры с разрезами и сечениями для отображения скрытых частей по ГОСТ 305.68;
- изображение трёхмерной аксонометрической проекции (изометрической) для объѐмной фигуры;
- изображение резьбовых деталей и резьбового соединения;
- выполнение эскизных чертежей деталей на индивидуальную сборочную единицу;
- Создание графических документов в системе «Компас». Приемы создания 2D геометрических объектов.
- Создание трехмерных моделей в системе "Компас". Алгоритм построения 3D моделей.
- Создание ассоциативных чертежей на основе трехмерных моделей.

Промежуточная аттестация проводится в форме зачета.

## **Вопросы для проведения аттестации по итогам освоения дисциплины.**

- 1. Понятие о методах проецирования. Определение проекции
- 2. Прямоугольные проекции
- 3. Аксонометрические проекции. Суть аксонометрического проецирования
- 4. Изометрические проекции, коэффициенты искажения, приведенные коэффициенты
- 5. Изометрические проекции окружности
- 6. Вид. Главный вид предмета
- 7. Расположение основных видов на чертеже относительно главного
- 8. Местные и дополнительные виды
- 9. Разрезы (фронтальные, горизонтальные, профильные)
- 10. Сложные разрезы (ступенчатые, ломаные). Обозначение их на чертеже
- 11. Сечение (вынесенное, наложенное). Обозначение сечения на чертеже
- 12. Различие между разрезом и сечением
- 13. В каких случаях допускается соединять половину вида и половину разреза
- 14. Формирование резьбовой конструкции (винтовая линия). Параметры винтовой линии
- 15. Параметры резьбы
- 16. Условное изображение резьбы на стержне
- 17. Условное изображение резьбы в отверстии
- 18. Изображение резьбового соединения
- 19. Метрическая резьба, изображение и обозначение ее на стержне и в отверстии
- 20. Эскиз детали (определение)
- 21. Требования к выполнению рабочего эскизного чертежа
- 22. Порядок выполнения эскиза
- 23. Основные правила нанесения размеров
- 24. Рекомендуемый порядок простановки размеров на эскизах
- 25. Шероховатость поверхности, ее обозначение на чертеже
- 26. Общие приемы работы в системе «Компас» Запуск системы. Состав и настройка интерфейса системы.
- 27. Типы документов, типы файлов в системе «Компас». Управление документами.
- 28. Создание графических документов в системе «Компас».
- 29. Приемы создания 2D геометрических объектов в системе «Компас»: точки, прямых, прямоугольника, отрезков, окружностей, дуг окружностей, фасок и скруглений, эллипса, кривой Безье, многоугольника.
- 30. Приемы редактирования 2D геометрических объектов в системе «Компас»: симметрия объектов, копирование объектов, поворот объектов, сдвиг объектов, масштабирование объектов, удаление частей объектов.
- 31. Оформление чертежа в системе "Компас". Общие сведения о размерах. Линейные размеры. Диаметральные и радиальные размеры. Угловые размеры. Условные обозначения. Штриховка.
- 32. Создание трехмерных моделей в системе "Компас". Общие приемы работы. Управление изображением. Алгоритм построения 3D моделей.
- 33. Операции: выдавливания, кинематическая, вращения, деталь заготовка, приклеить, вырезать, фаска, скругления, ребро жесткости, уклон, сечение по эскизу, операция по сечениям.

## **7. Данные для учета успеваемости студентов в БАРС**

#### Таблица 1.1 Таблица максимальных баллов по видам учебной деятельности.

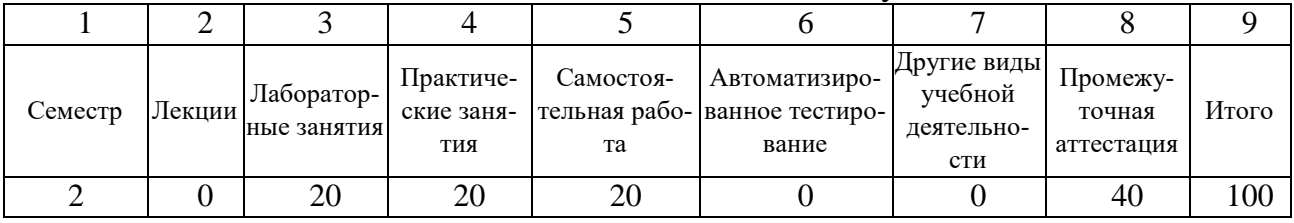

## **Программа оценивания учебной деятельности студента**

## **2 семестр**

# **Лекции**

Не предусмотрены

## **Лабораторные занятия**

Посещаемость, отчѐты по лабораторным работам – от 0 до 20 баллов.

## **Практические занятия**

Посещаемость, активность работы в аудитории, правильность ответов при опросах и выполнении заданий, уровень подготовки к занятиям и др. - от 0 до 20 баллов.

## **Самостоятельная работа**

Качество подготовки к лекционным и практическим занятиям (семинарам), активность на занятиях, качество выполнения контрольной работы – от 0 до 20 баллов.

## **Автоматизированное тестирование**

Не предусмотрены

## **Другие виды учебной деятельности**

Не предусмотрены

**Промежуточная аттестация** по дисциплине «Инженерная графика» оценивается от 0 до 40 баллов и проводится в форме зачета.

При проведении промежуточной аттестации в форме зачета:

ответ на «зачтено» оценивается от 24 до 40 баллов; ответ на «не зачтено» оценивается от 0 до 23 баллов.

Таким образом, максимально возможная сумма баллов за все виды учебной деятельности студента по дисциплине «Инженерная графика» при проведении промежуточной аттестации в форме зачѐта составляет 100 баллов.

Пересчет полученной магистрантом суммы баллов по дисциплине «Инженерная графика» в зачѐт осуществляется в соответствии с Таблицей 2.1

Таблица 2. 1 Таблица пересчета полученной студентом суммы баллов по дисциплине в зачет

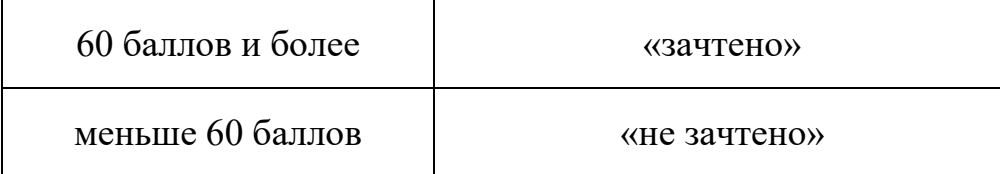

### **8. Учебно-методическое и информационное обеспечение дисциплины** а) литература:

- 1. Инженерная графика**.** Основы построения чертежей**:** учебно**-**методическое пособие для студентов, обучающихся на факультете нано- и биомедицинских технологий / С. А. Сергеев, Е. И. Ерохина, Б. В. Сергеева ; Сарат. гос. ун-т им. Н. Г. Чернышевского. - 2-е изд., испр. - Саратов : Издательство Саратовского университета, 2013. - 91 с. (В НБ СГУ 38 экз.)
- 2. Инженерная графика. Аксонометрия. Сборочные чертежи [Электронный ресурс] / Е. И. Ерохина, В. Ф. Кабанов. - Саратов : [б. и.], 2015. - 49 с. - Б. ц.
- 3. Костикова, Е. В. Теоретические основы инженерной графики [Электронный ресурс] : учебное пособие / Костикова Е. В. - Самара : Самарский государственный архитектурно-строительный университет, ЭБС АСВ, 2012. - 150 с. - Б. ц.Книга находится в базовой версии ЭБС IPRbooks.
- 4. Гущин, Л. Я. Начертательная геометрия, инженерная и компьютерная графика [Электронный ресурс] : учебно-методическое пособие / Гущин Л. Я. - Оренбург : Оренбургский государственный университет, 2007. - 291 с. - Б. ц.Книга находится в базовой версии ЭБС IPRbooks.
- 5. Федянова, Н. А. Инженерная графика [Электронный ресурс] : учебное пособие / Федянова Н. А. - Волгоград : Волгоградский институт бизнеса, Вузовское образование, 2009. - 150 с. –ISBN 978-5-9061-7212-9 : Б. ц.Книга находится в базовой версии ЭБС IPRbooks.
- 6. Борисенко, Ирина Геннадьевна. Инженерная графика. Геометрическое и проекционное черчение [Электронный ресурс] / И. Г. Борисенко. - Красноярск : Сибирский федеральный университет, 2014. - 200 с. - ISBN 978-5-7638-3010-1 : Б. ц. Книга находится в ЭБС "ZNANIUM.com" (ИД "ИНФРА-М")
- 7. Чекмарев, Альберт Анатольевич. Инженерная графика. Машиностроительное черчение [Электронный ресурс] : Учебник / А. А. Чекмарев. - Москва : ООО "Научноиздательский центр ИНФРА-М", 2015. - 396 с. - ISBN 978-5-16-010353-2 : Б. ц. Книга находится в ЭБС "ZNANIUM.com" (ИД "ИНФРА-М")
- 8. Леонова, О. Н. Инженерная графика. Проекционное черчение [Электронный ресурс] : Учебное пособие / О. Н. Леонова, Л. Н. Королева. - Санкт-Петербург : Санкт-Петербургский государственный архитектурно-строительный университет, ЭБС АСВ, 2017. - 74 с. - ISBN 978-5-9227-0758-9 : Б. ц. Книга находится в премиум-версии ЭБС IPR BOOKS

#### б) программное обеспечение и Интернет-ресурсы

- 1. Windows XP Prof
- 2. Антивирус Касперского 6.0 для Windows Workstations
- 3. Microsoft Office профессиональный 2010
- 4. Система трехмерного твердотельного моделирования КОМПАС-3D LT V12.
- 5. Подборка документов по единой системе конструкторской документации: http://www.doclist.ru/docs/eskd\_edinaja\_sistema\_konstruktorskoj\_dokumentatsii.html
- 6. Полный список стандартов ЕСКД: http://ru.wikipedia.org/wiki/Единая\_система\_конструкторской\_документации
- 7. Каталог образовательных Интернет-ресурсов. Режим доступа: <http://window.edu.ru/window/>
- 8. Зональная научная библиотека им. В.А.Артисевич Саратовского государственного университета им.Н.Г.Чернышевского. – Режим доступа:<http://library.sgu.ru/>

### **9. Материально-техническое обеспечение дисциплины**

Занятия по дисциплине «Инженерная графика» проводятся в аудиториях, оснащенных компьютерной техникой, проекторами, измерительными приборами, лабораторным оборудованием, наглядными демонстрационными материалами, плакатами, соответствующих действующим санитарным и противопожарным нормам, а также требованиям техники безопасности при проведении учебных и научно-производственных работ.

Программа составлена в соответствии с требованиями ФГОС ВО по направлению 18.03.01 «Химическая технология» и профилю подготовки «Химическая технология природных энергоносителей и углеродных материалов».

Автор: доцент Кабанов В.Ф.

Программа актуализирована и одобрена на заседании кафедры физики твердого тела от 8 июня 2023 года, протокол № 10